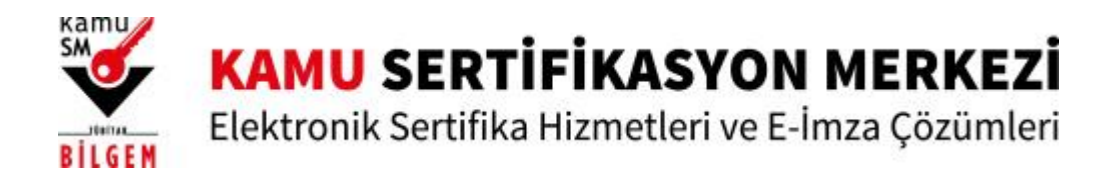

<http://kamusm.bilgem.tubitak.gov.tr/> sayfasından **'Kamu SM Online İşlemler'** ile E-onay işlemleri, Bireysel İşlemler, PIN Blokesi kaldırma vb. işlemleri yapılmaktadır.

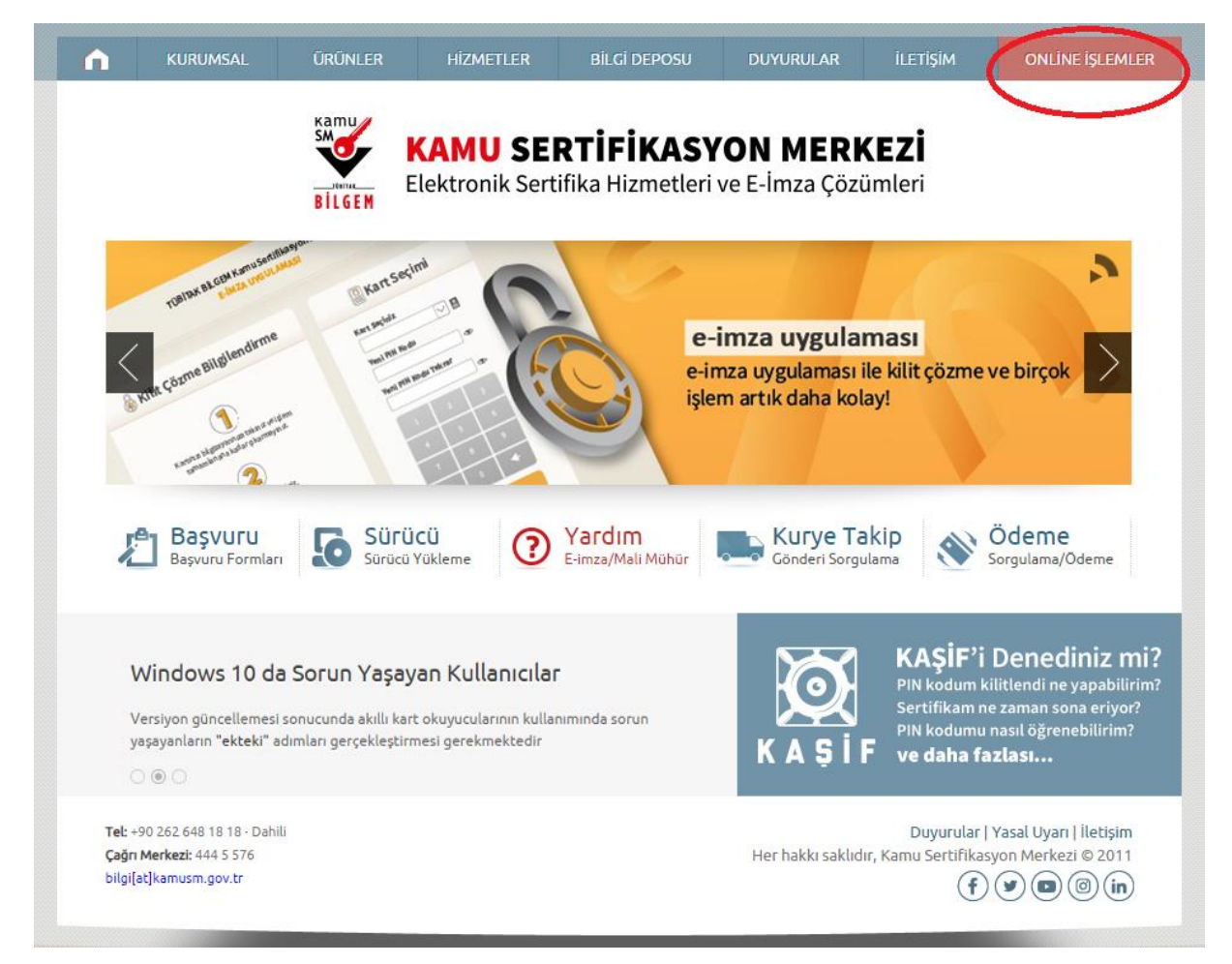

## **E-devlet ile kimlik doğrulama için e-devlet kapısına gitmeniz gerekmektedir. E-devlet kapısına gitmek için aşağıdaki butona tıklamalısınız.**

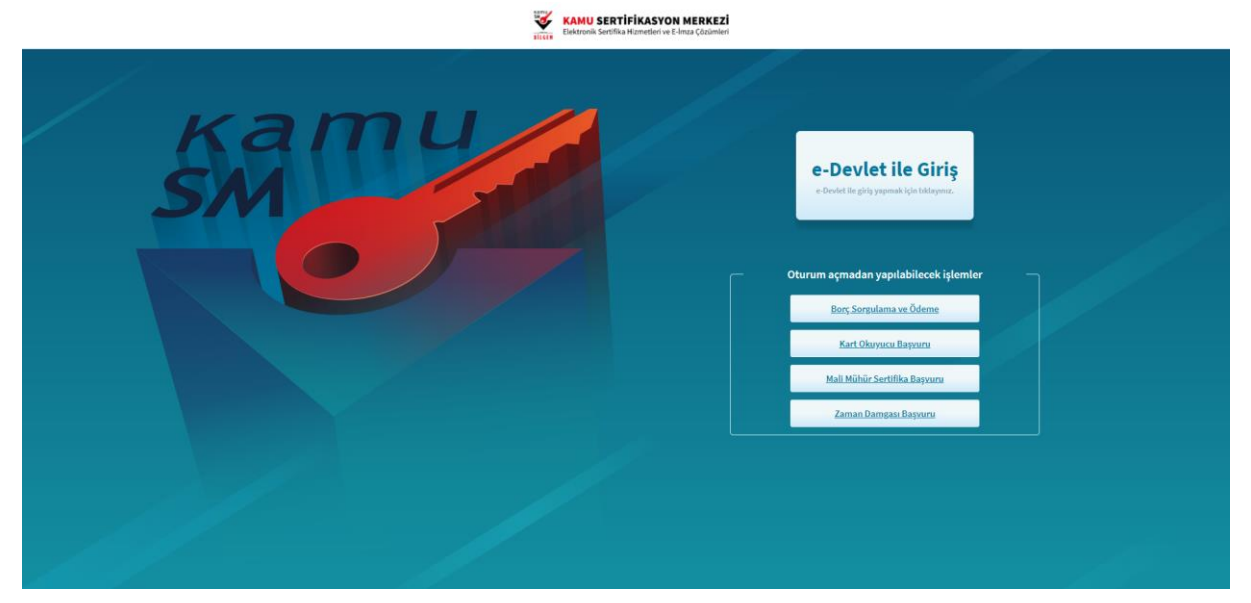

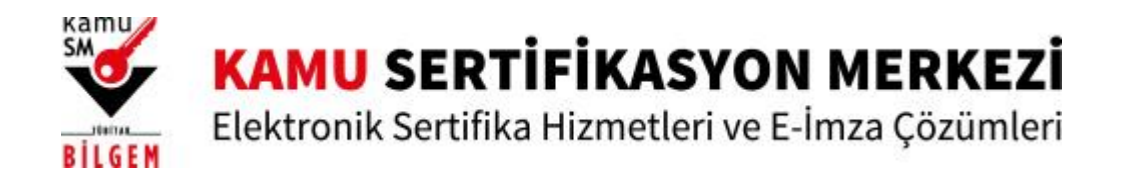

**E-devlet ile kimlik doğrulama ile giriş yapabilirsiniz.**

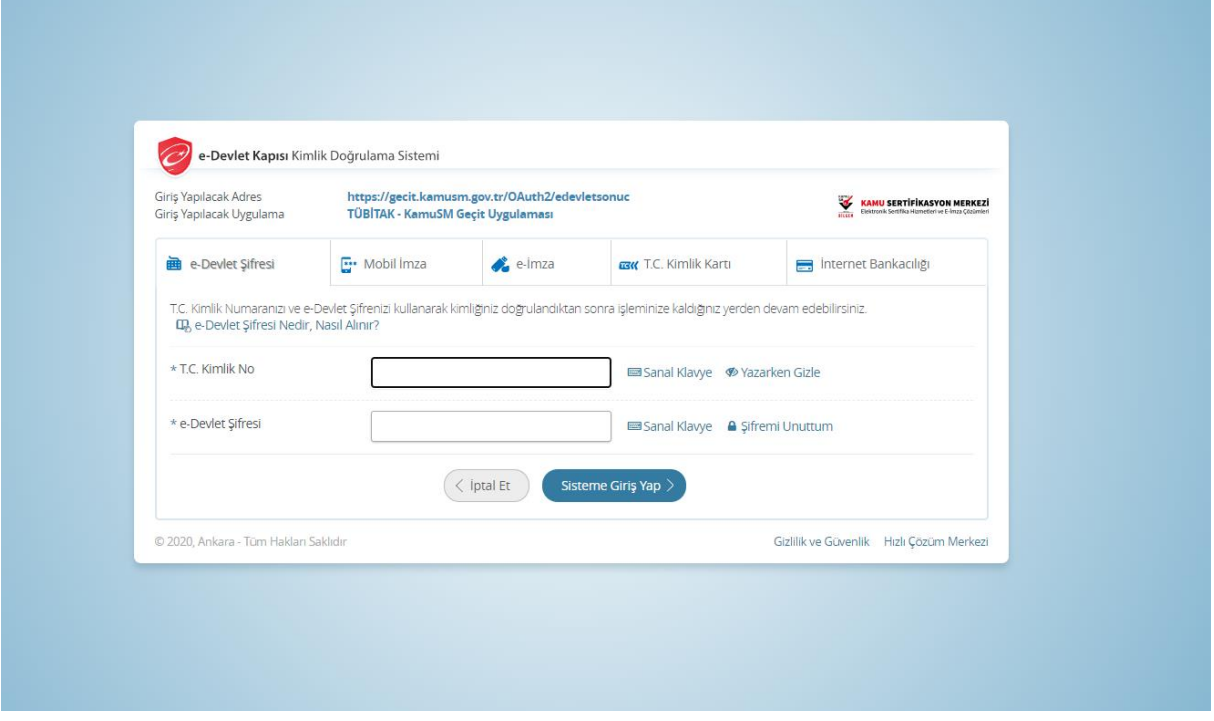

**Nitelikli Elektronik Sertifika İşlemleri menüsünden E-onay işlemleri, PIN Kilit çözme menüsüne erişebilirsiniz.**

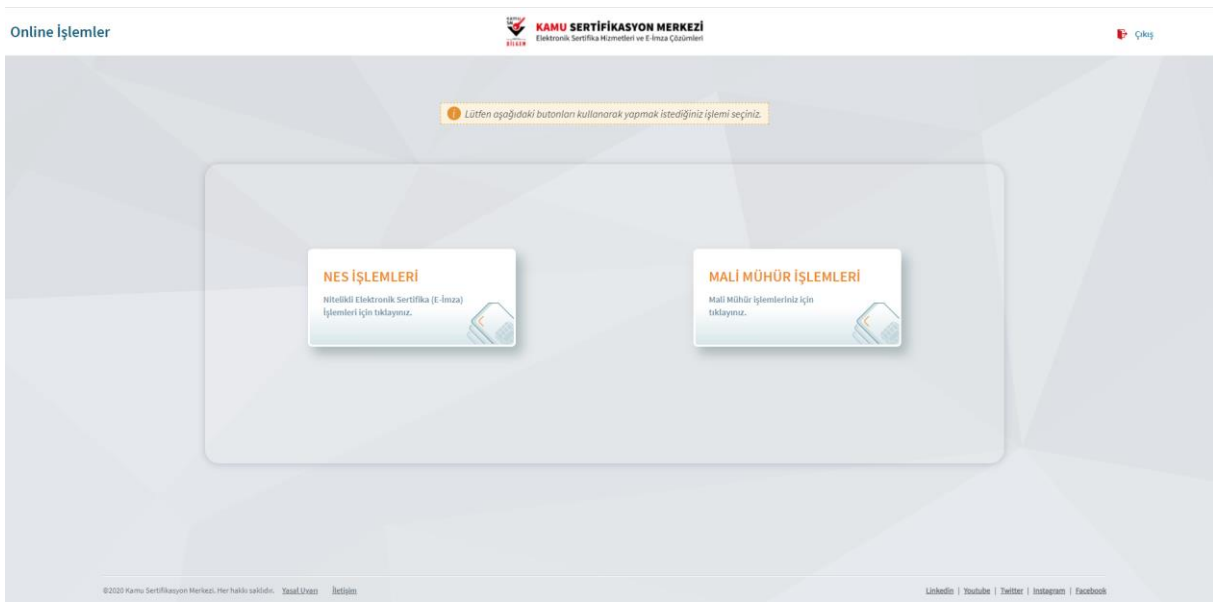

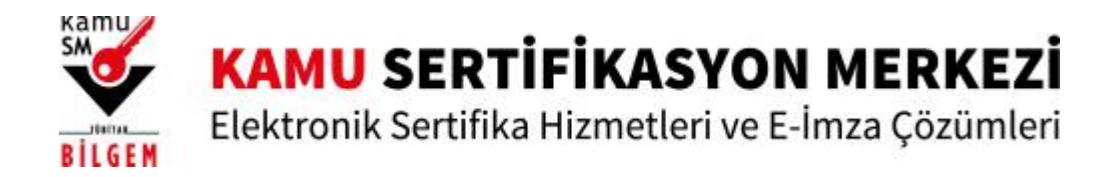

## E-Onay İşlemleri menüsünden mevcut e-imzanız ile sertifika süre uzatılması için çıktı almadan online olarak e-onay ile form gönderebilirsiniz.

Kartınızın kilidini çözerek yeni bir PIN üretebilirsiniz.

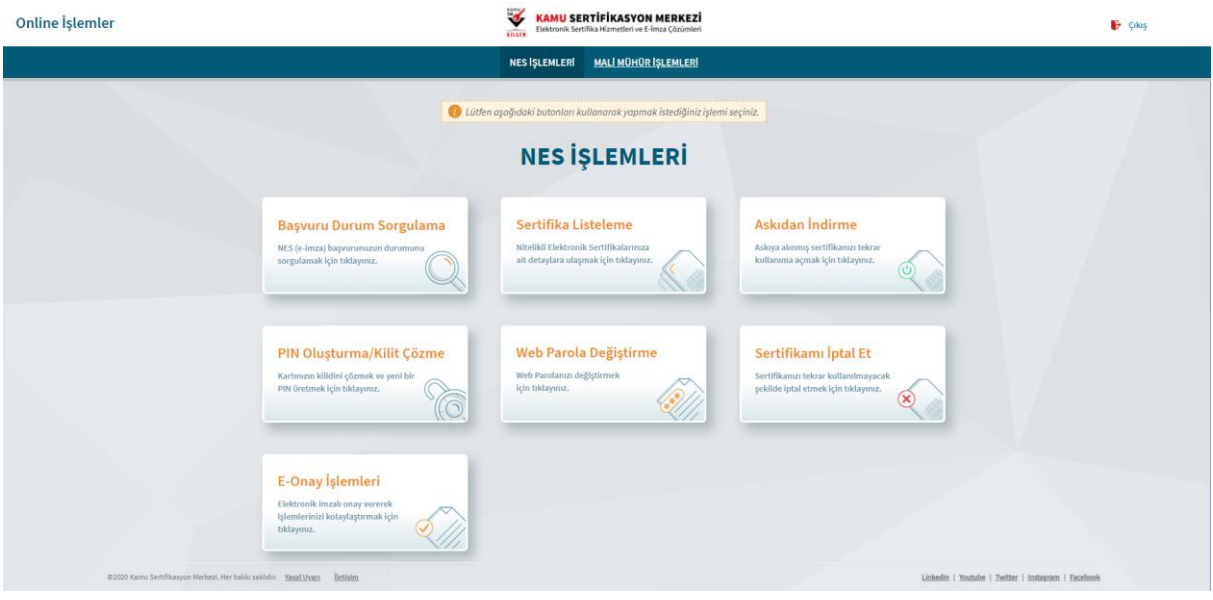